## **Инструкция по открытию файлов формата \*.sat <sup>в</sup> Автокад**

3D модели предоставляются <sup>в</sup> универсальном формате \*.sat. Чтобы открыть файлы <sup>в</sup> Автокад необходимо выполнить следующие действия:

(Если не классический интерфейс).

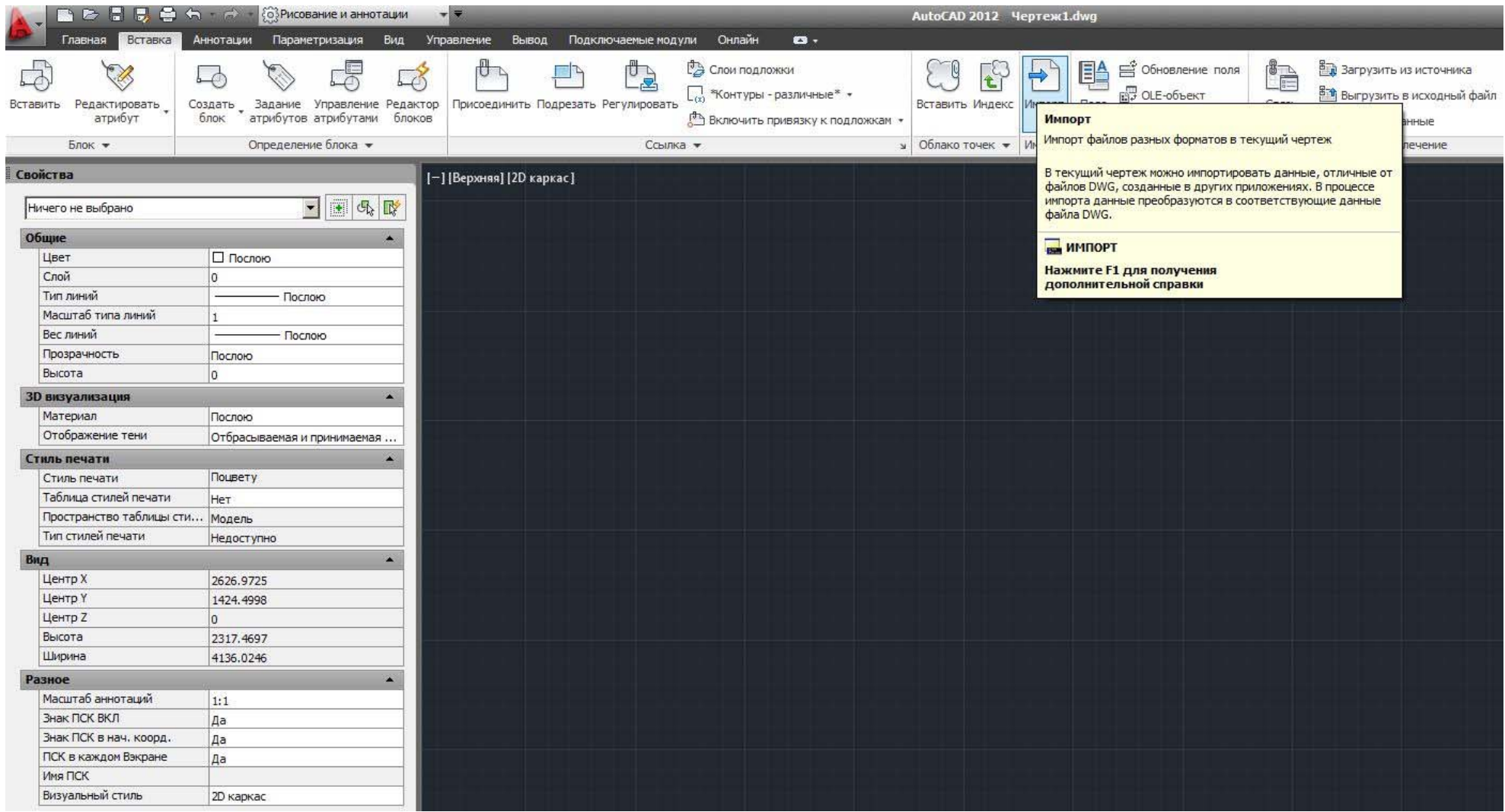

Закладка "вставка", иконка "импорт".

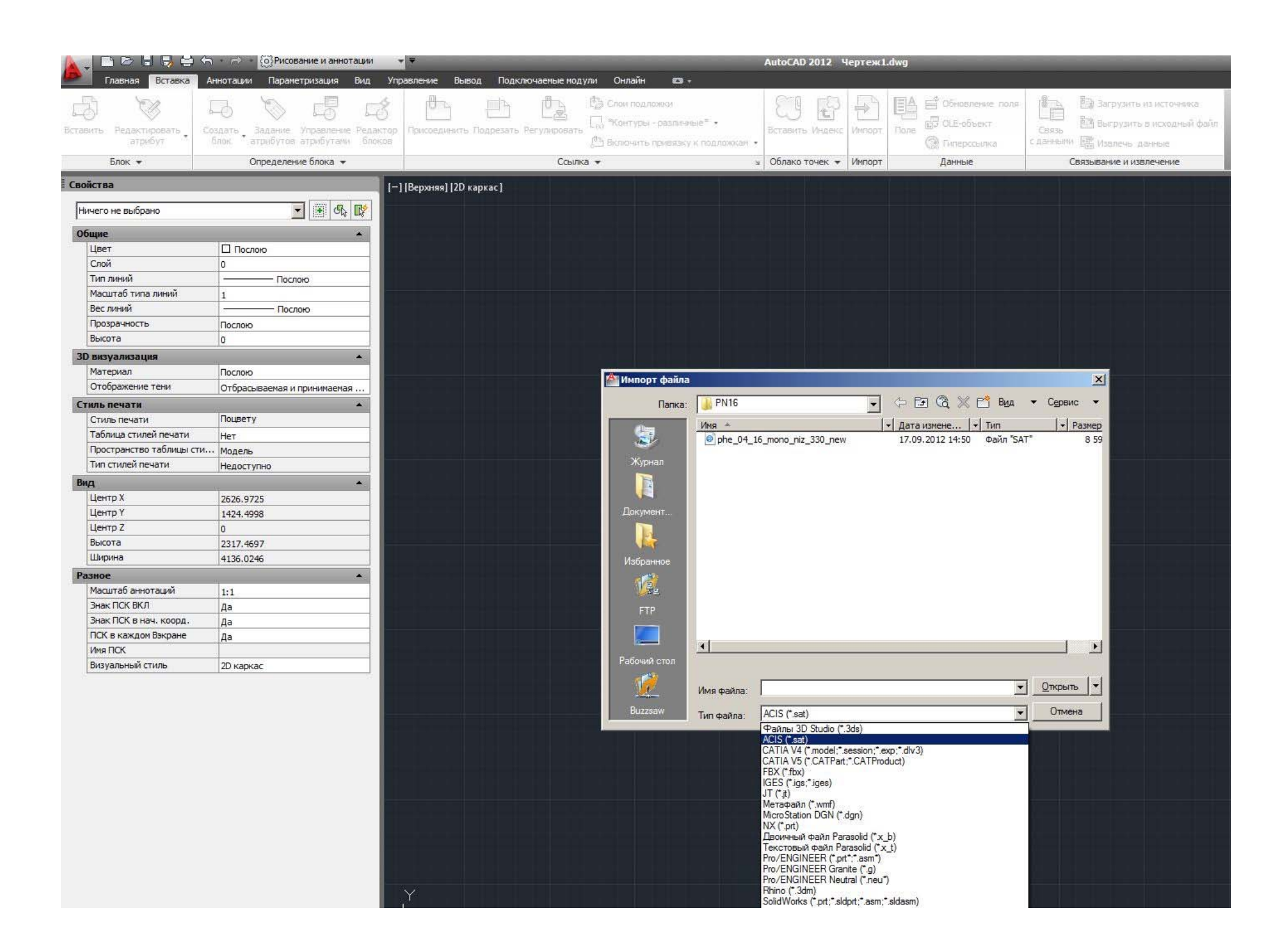